Ver1.0 利用マニュアル 2003.5.19 版

全盲の人は、HTML のテキスト情報を音声化してくれる読み上げソフトや、点字ディス

プレイを使ってウェブを利用します。これらの方法では、ウェブページ上の画像や Flash

extended to the Alt  $\lambda$ 

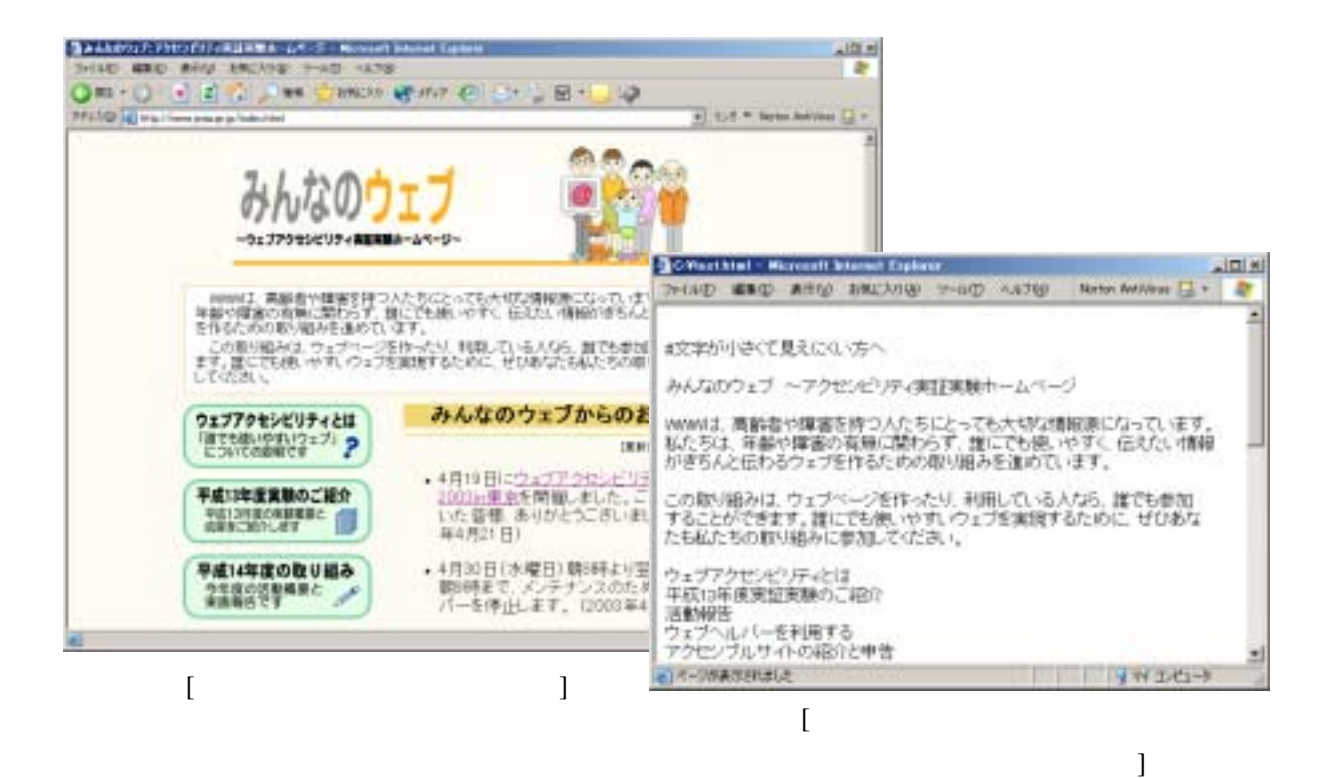

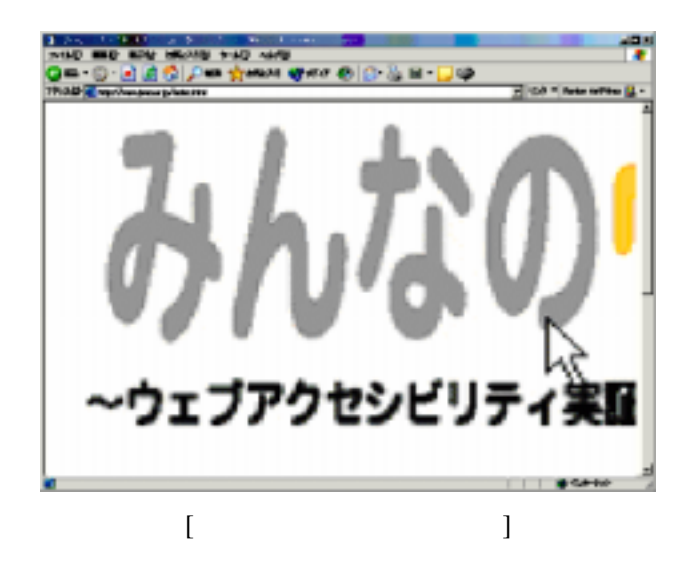

HTML CSS

Ver1.0 利用マニュアル 2003.5.19 版

BGM やりょうかいしゃ

 $1$ 

TAB <del>the set of the set of the set of the set of the set of the set of the set of the set of the set of the set of the set of the set of the set of the set of the set of the set of the set of the set of the set of the set </del>

 $IT$ 

## Ver1.0

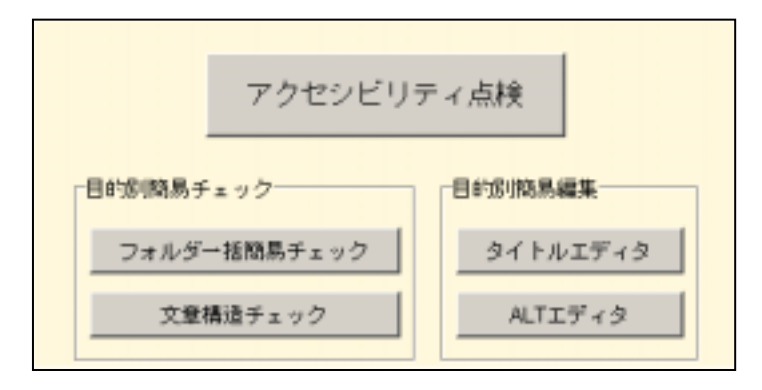

 $HTML$ 

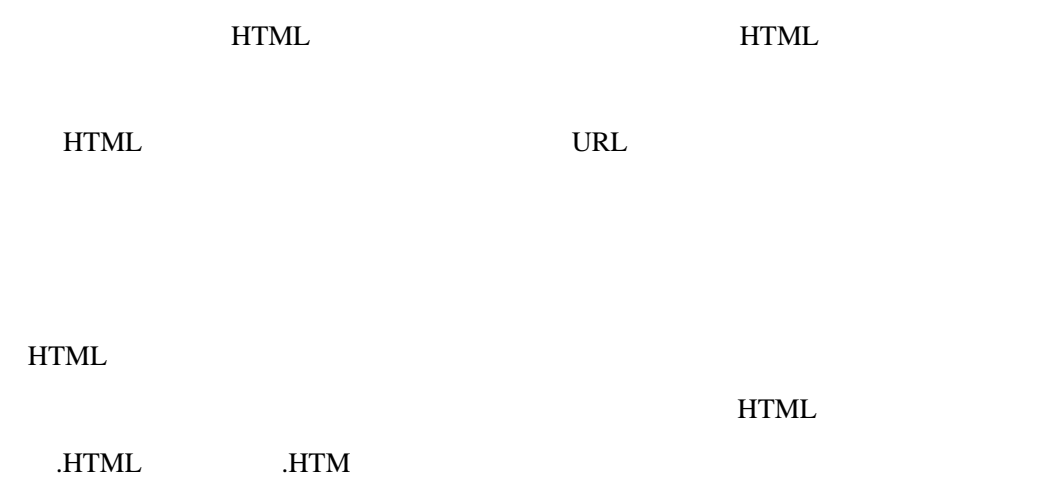

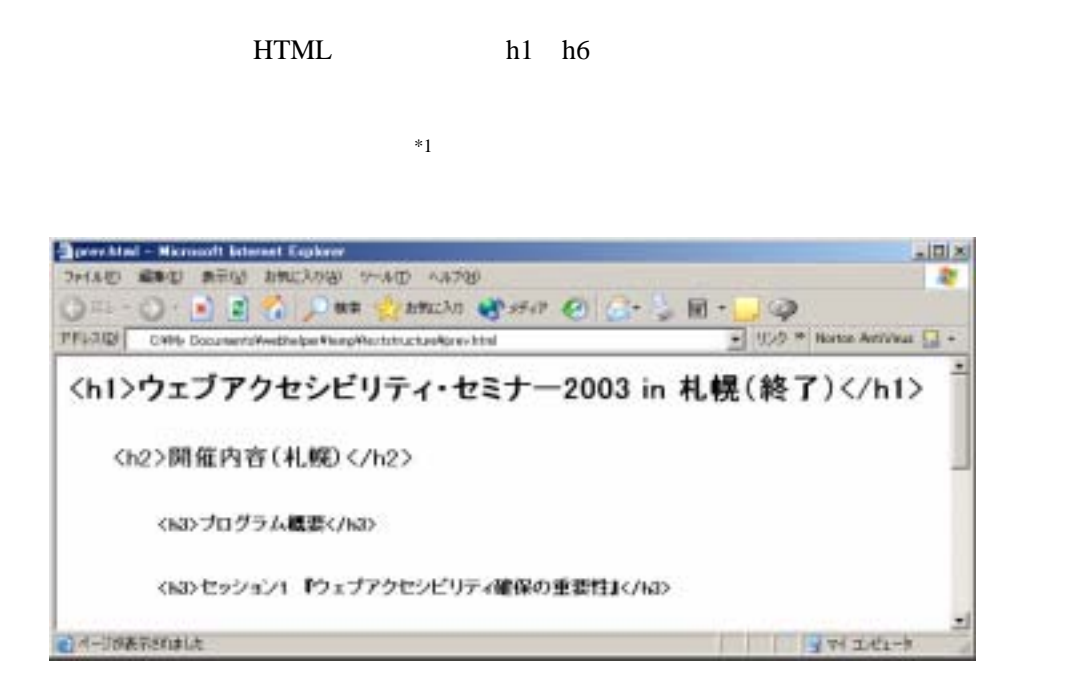

HTML 2000

title  $\mathbf{R}$ 

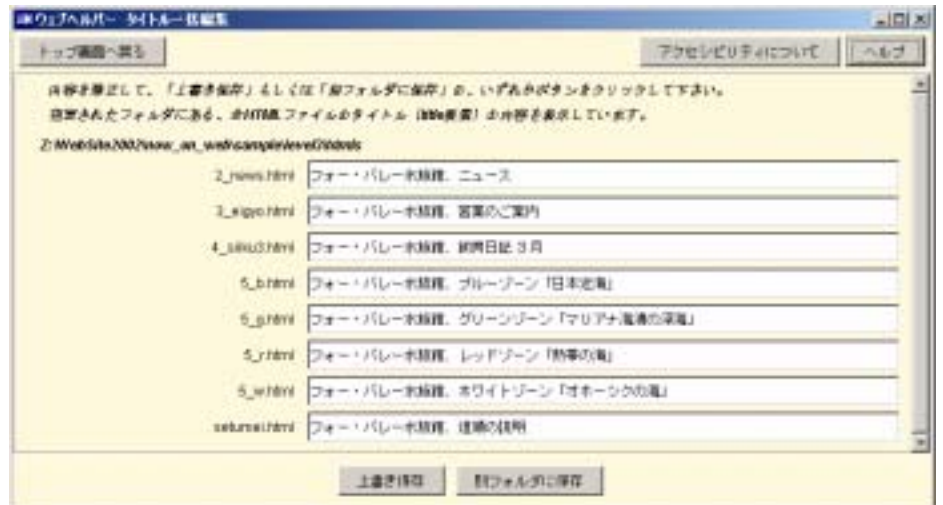

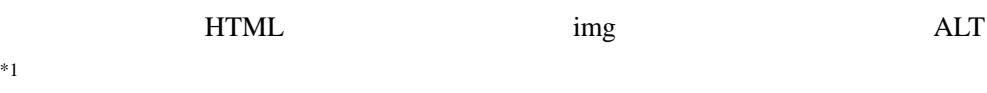

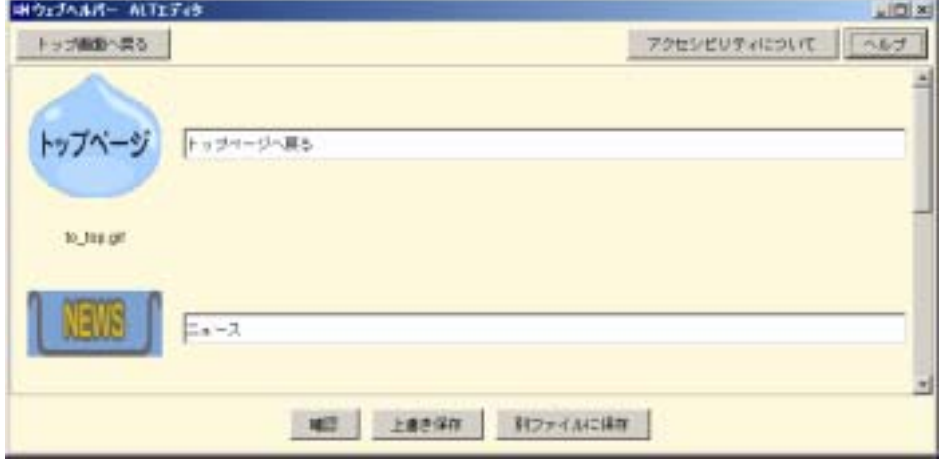

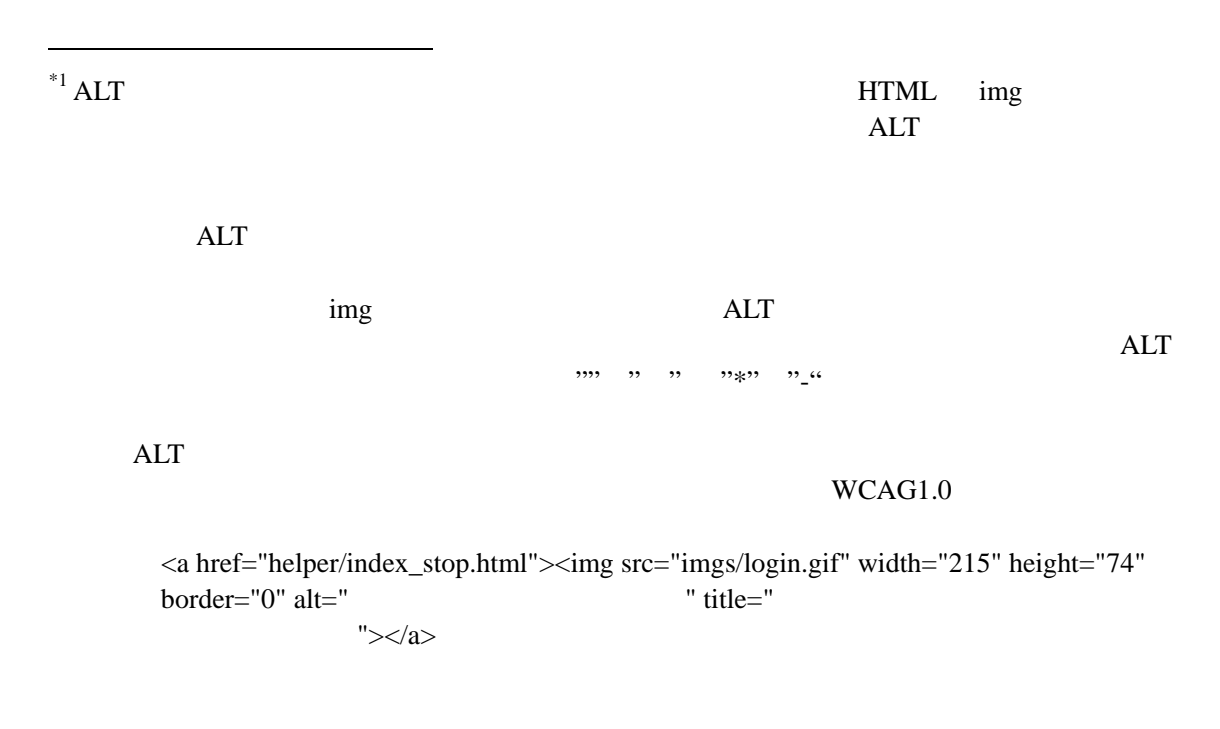

Ver1.0 利用マニュアル 2003.5.19 版

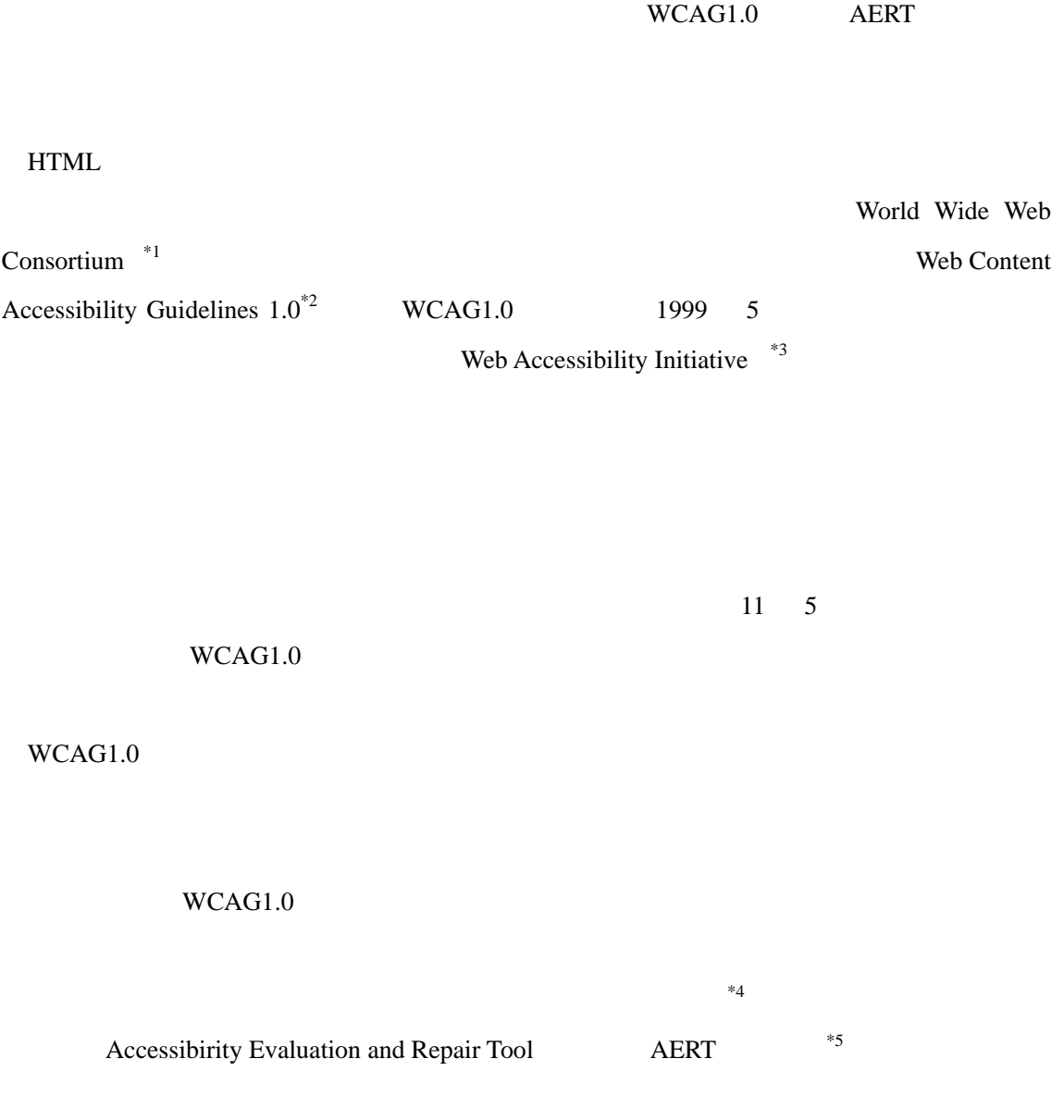

 $\overline{a}$ 

 $^{*2}$  http://www.w3.org/TR/WCAG10/

http://www.zspc.com/

 $^{*3}$  http://www.w3.org/WAI/  $*4$ 

 $^{*1}$  http://www.w3.org

 $^{*5}$  http://www.w3.org/TR/AERT

Ver1.0 利用マニュアル 2003.5.19 版

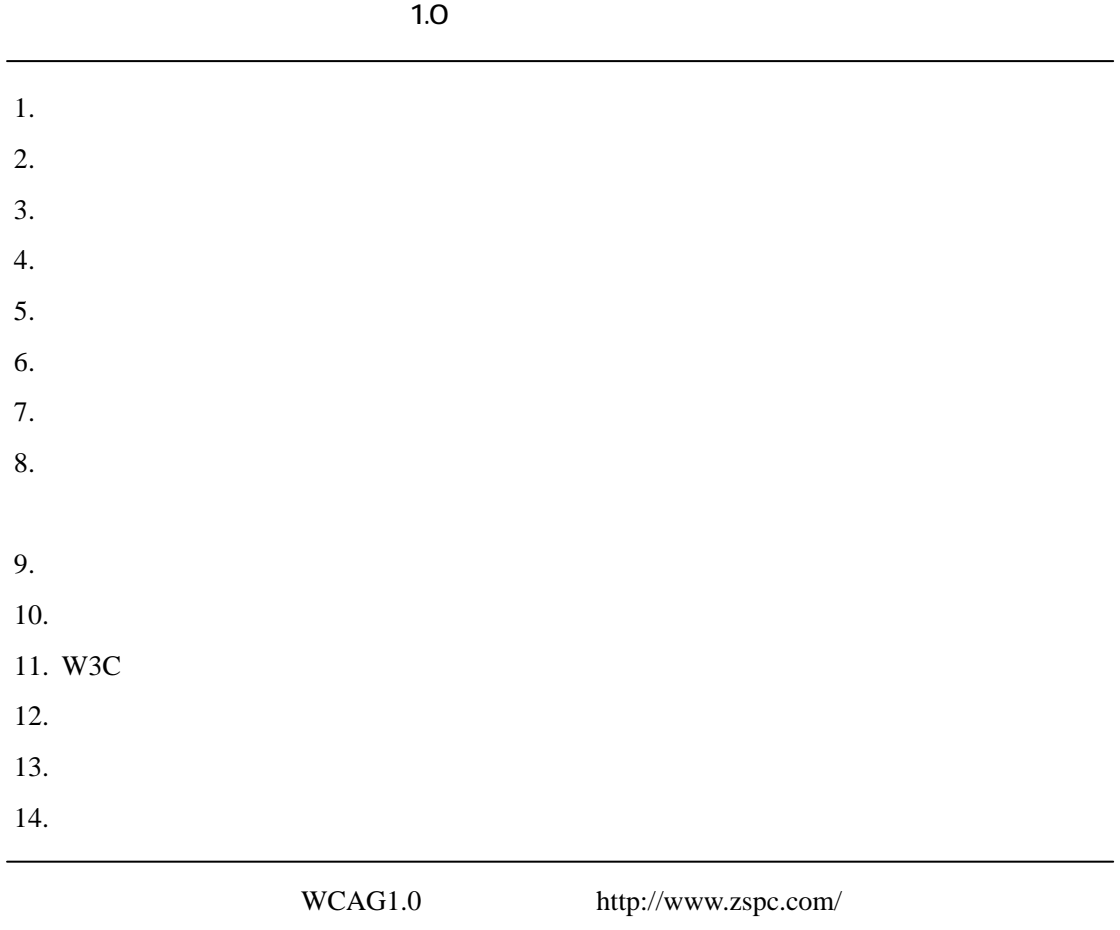

 $1.0$ 

 $WCAG1.0$  14

 $65$ 

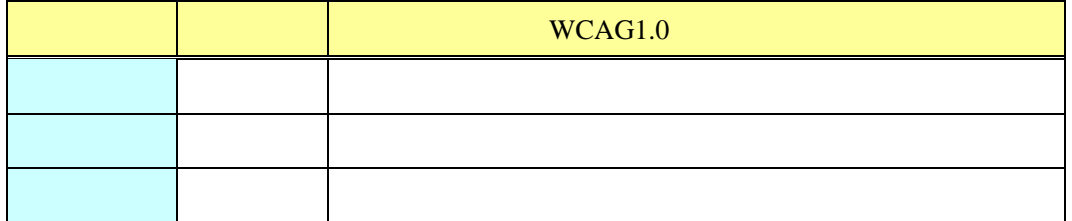

# $WCAG1.0$

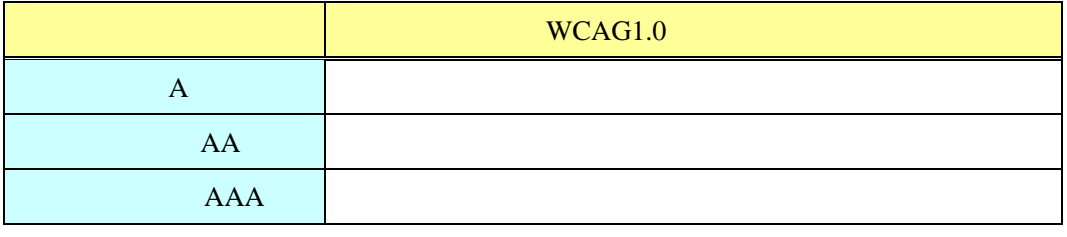

 $\mathbf{u} = \mathbf{v} - \mathbf{v}$ - **AERT** WCAG1.0 WCAG1.0 WCAG1.0 WCAG1.0 

 $\sim$  5.1.1

 $\rm WCAG1.0 \qquad \qquad AERT$ 

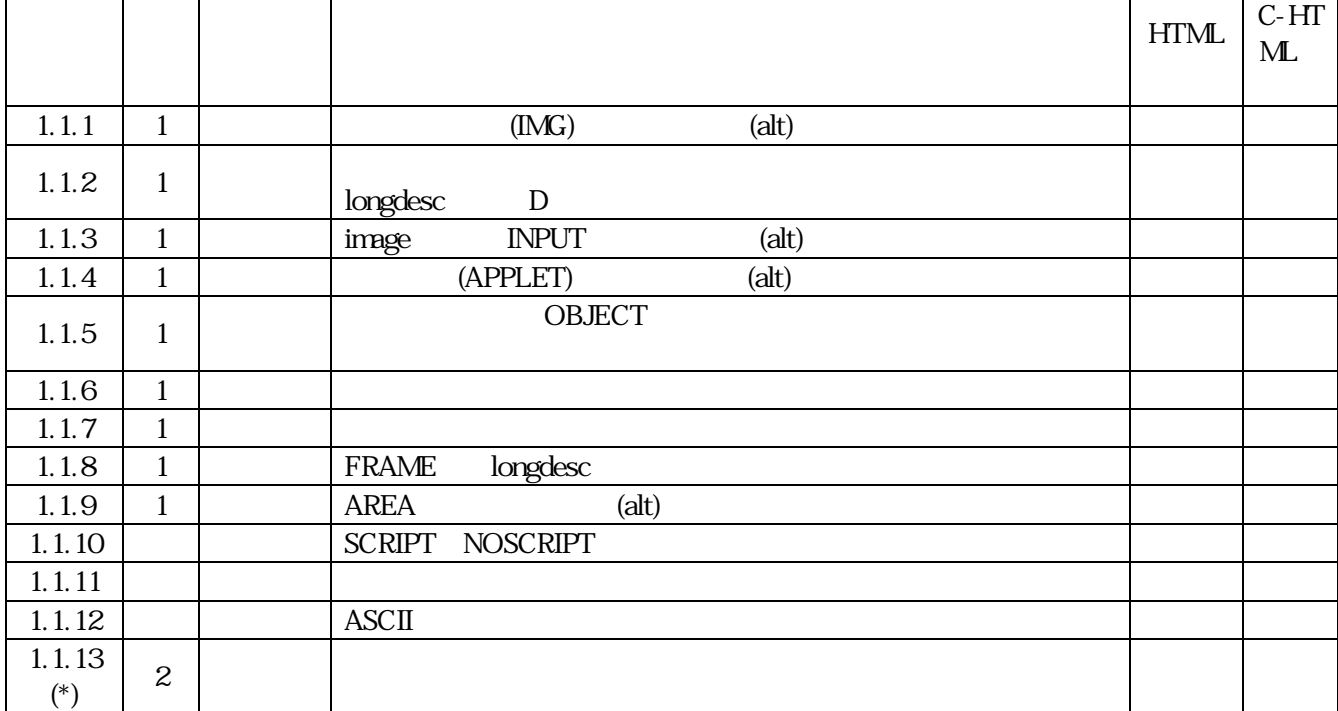

**ウェ**ブヘルパーの点検事件は、

 $($ 

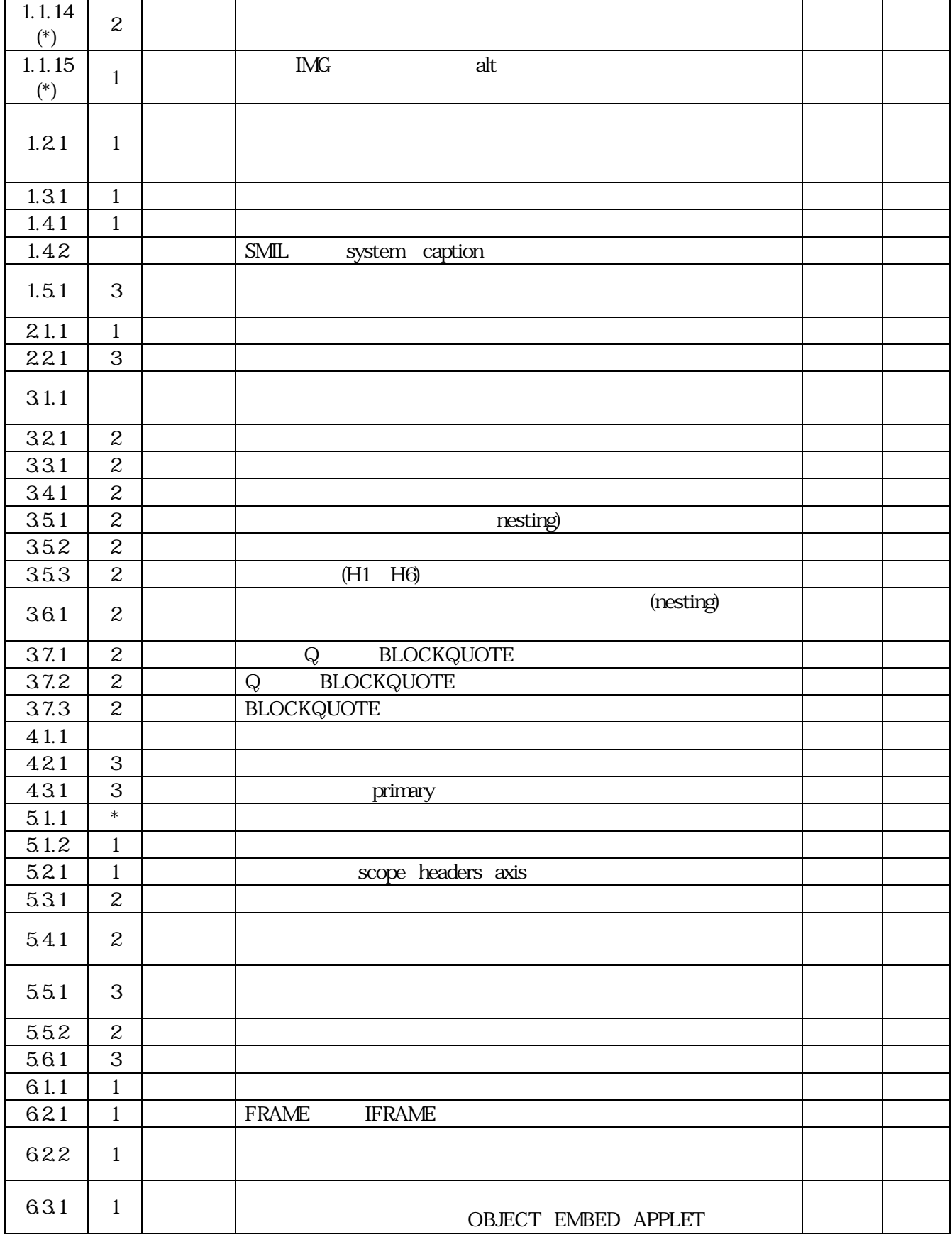

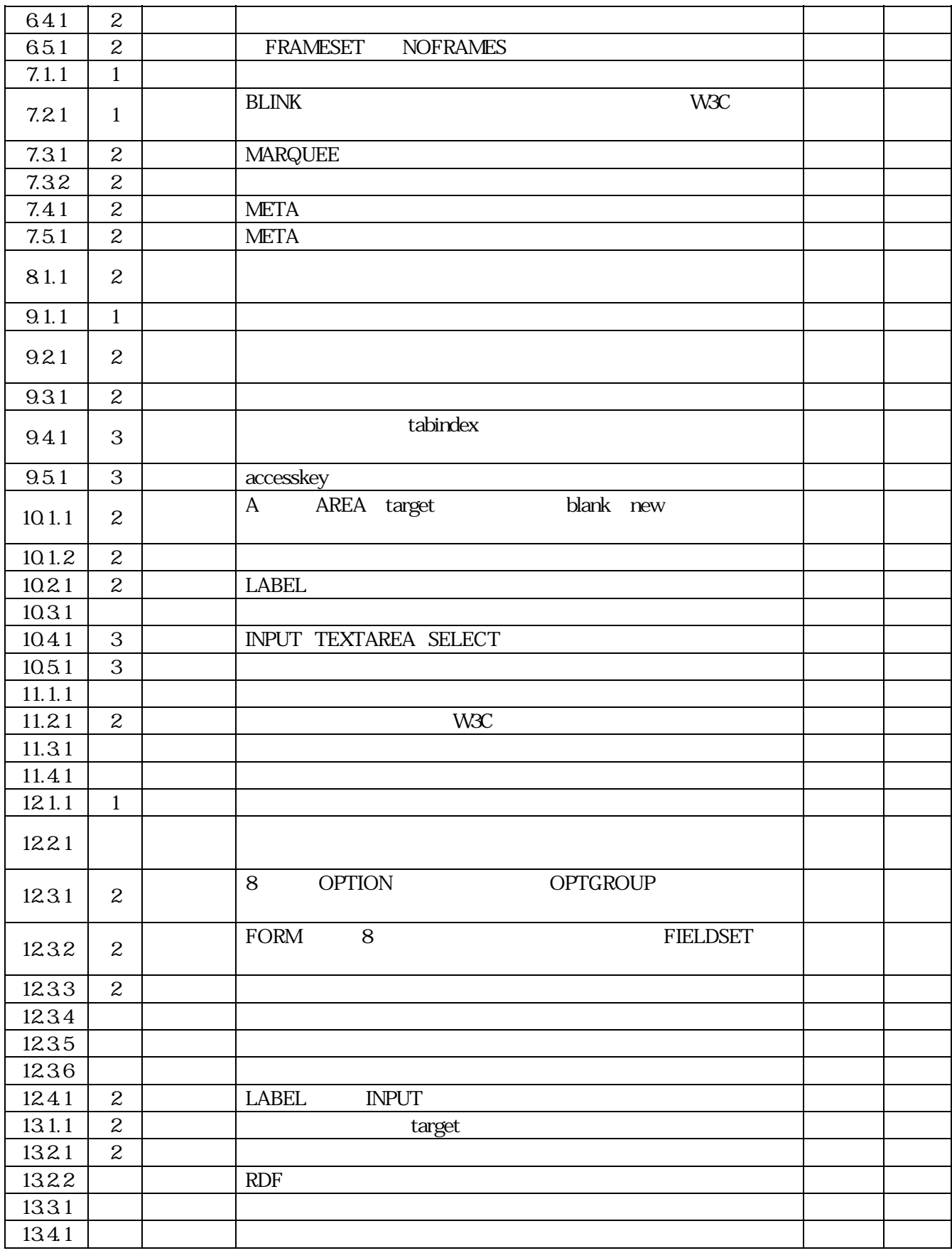

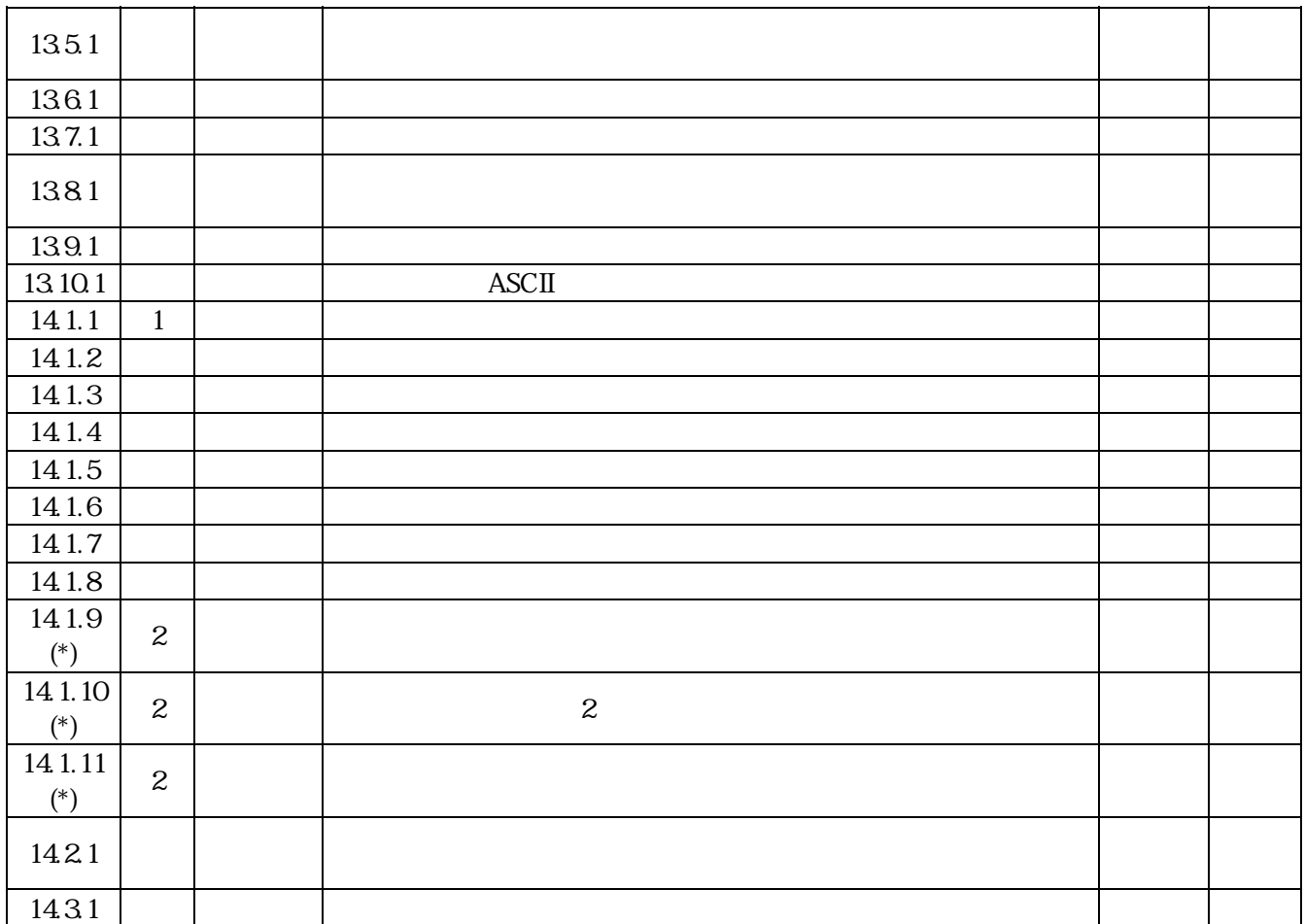

 $\text{Ver1.0}$ 

http://www.jwas.gr.jp/

Microsoft Windows 98SE / 2000sp2 / XP Mac OS  $X$  10.1

Windows Internet Explorer 6.x Macintosh Internet Explorer 5.2

Windows notepad.exe Macintosh TextEdit

## Java

JavaTM 2 Runtime Environment J2RE 1.3.1  $Java$  Java  $Java$ JAVA  $\overline{3}$ 

 $800 \times 600$ 

10 Java

Ver1.0 Java Accessibility API JAAPI

Java Access Bridge

JAAPI Java Access Bridge

JAWS for Windows Version 4.5

#### JAAPI  $\overline{A}$

 $Ver2.0$ 

 $Ver1.0$  $Ver1.0$ 

**Ver1.0** Java

Sun Microsystems Windows apple Macintosh  $\lambda$ 

 $Java$ 

http://www.jwas.gr.jp/

17

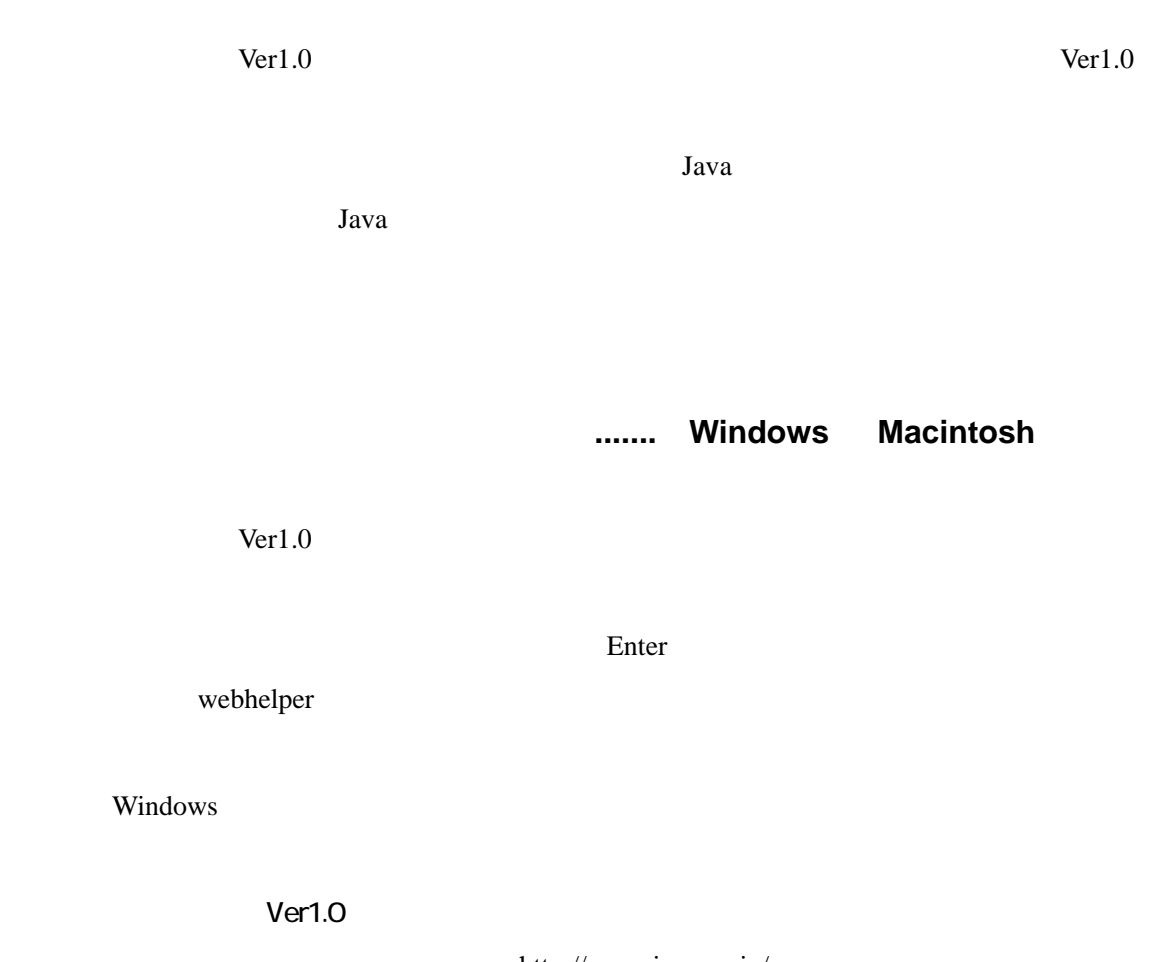

http://www.jwas.gr.jp/

# $Ver1.0$

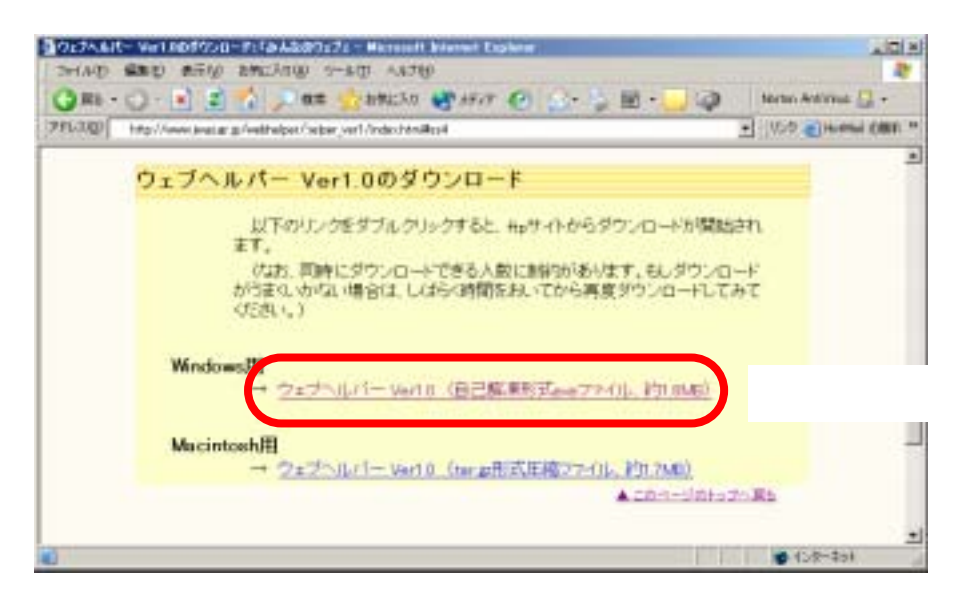

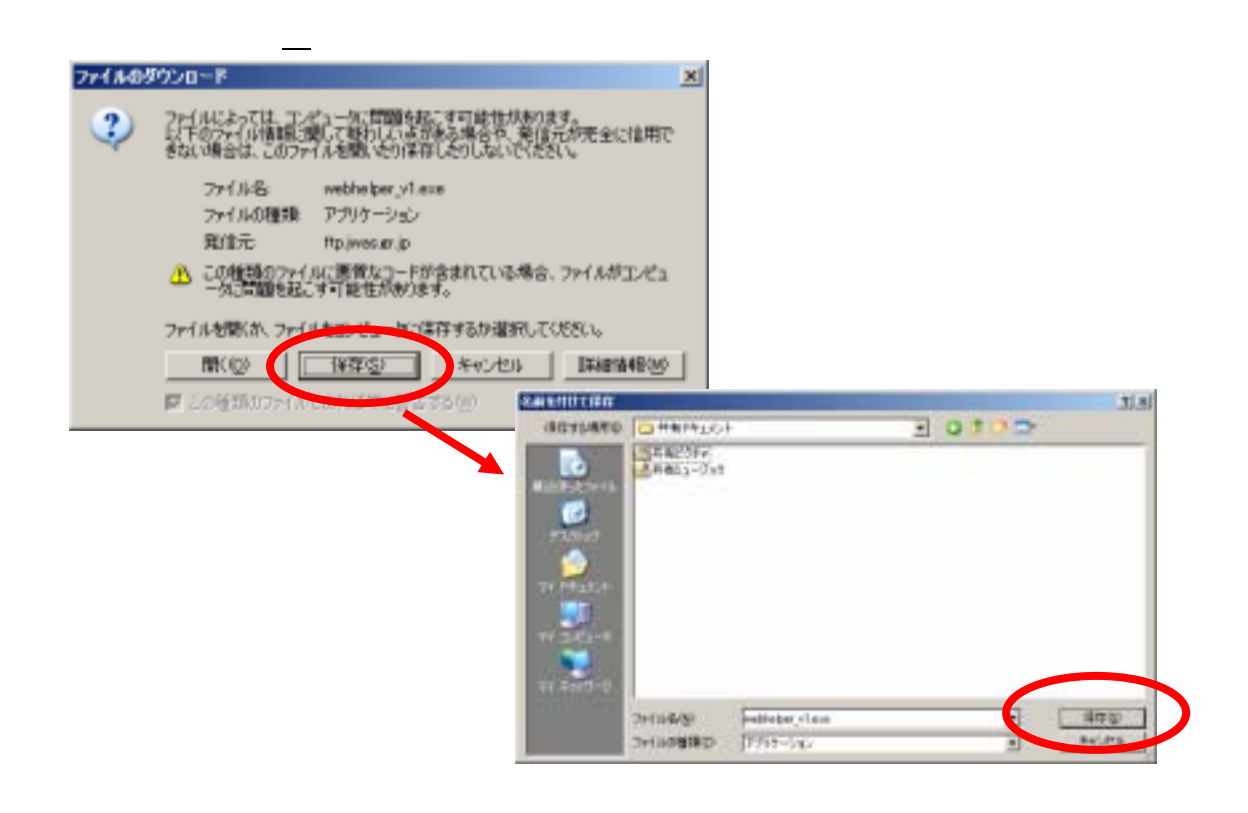

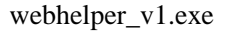

Enter  $\frac{1}{\sqrt{2\pi}}$ 

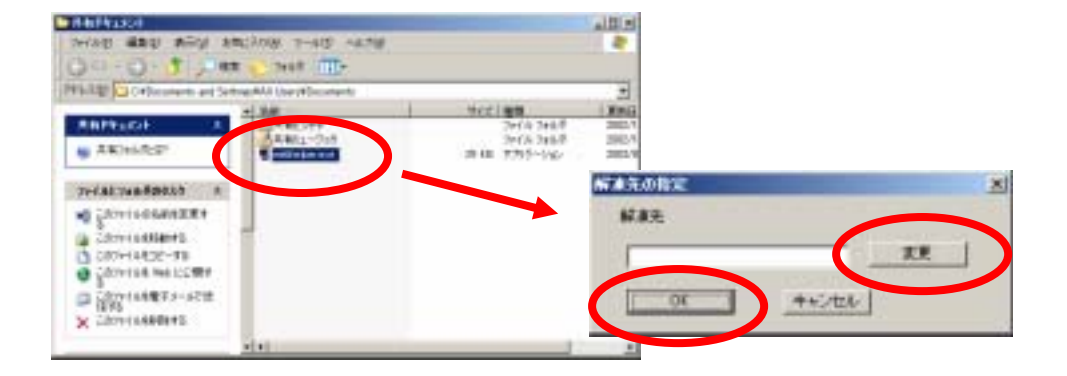

#### webhelper

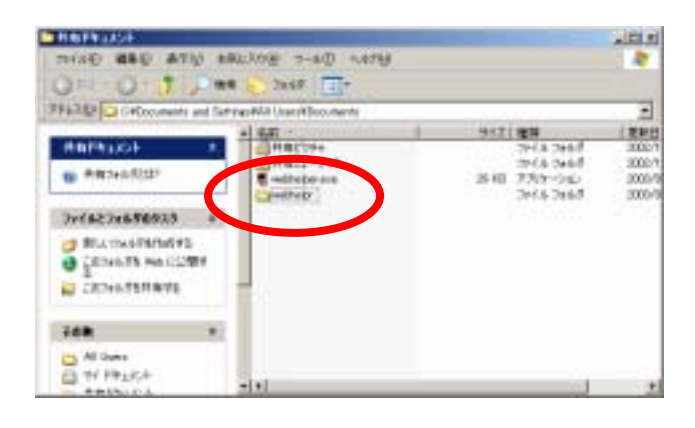

webhelper

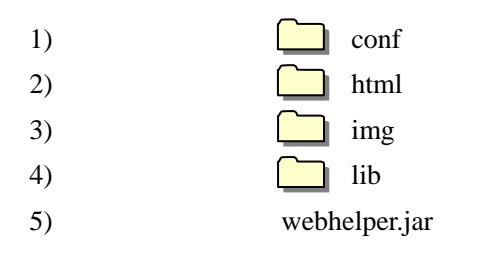

 $Ver1.0$ 

 $Java$ 

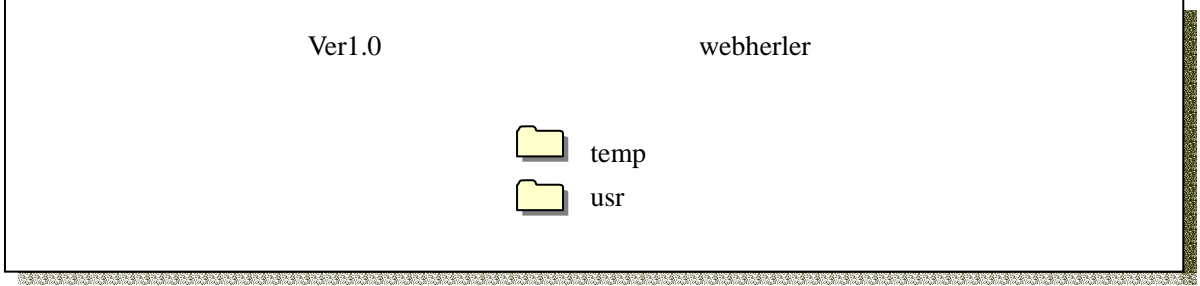

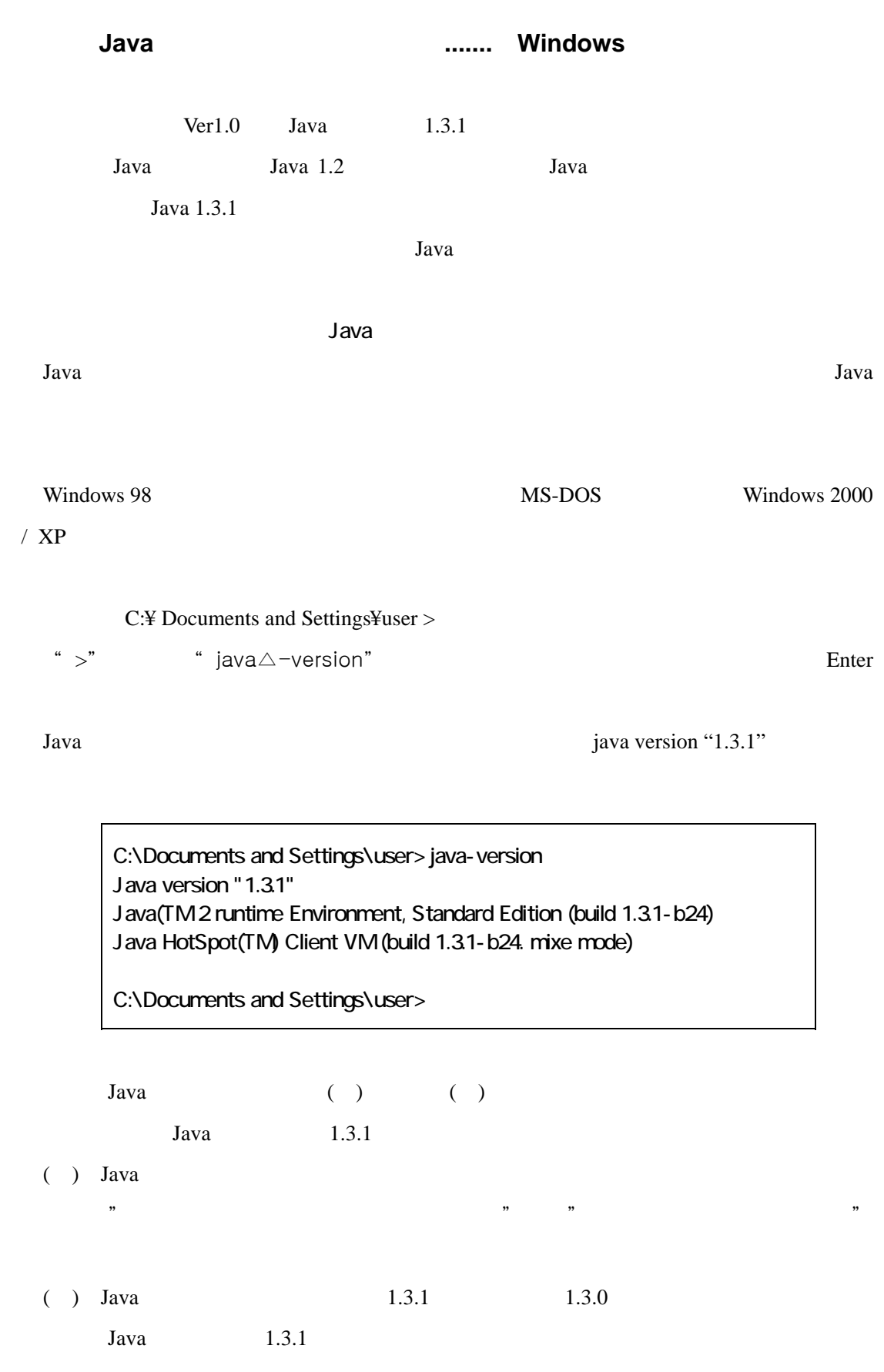

22

Ver1.0 利用マニュアル 2003.5.19 版

Java

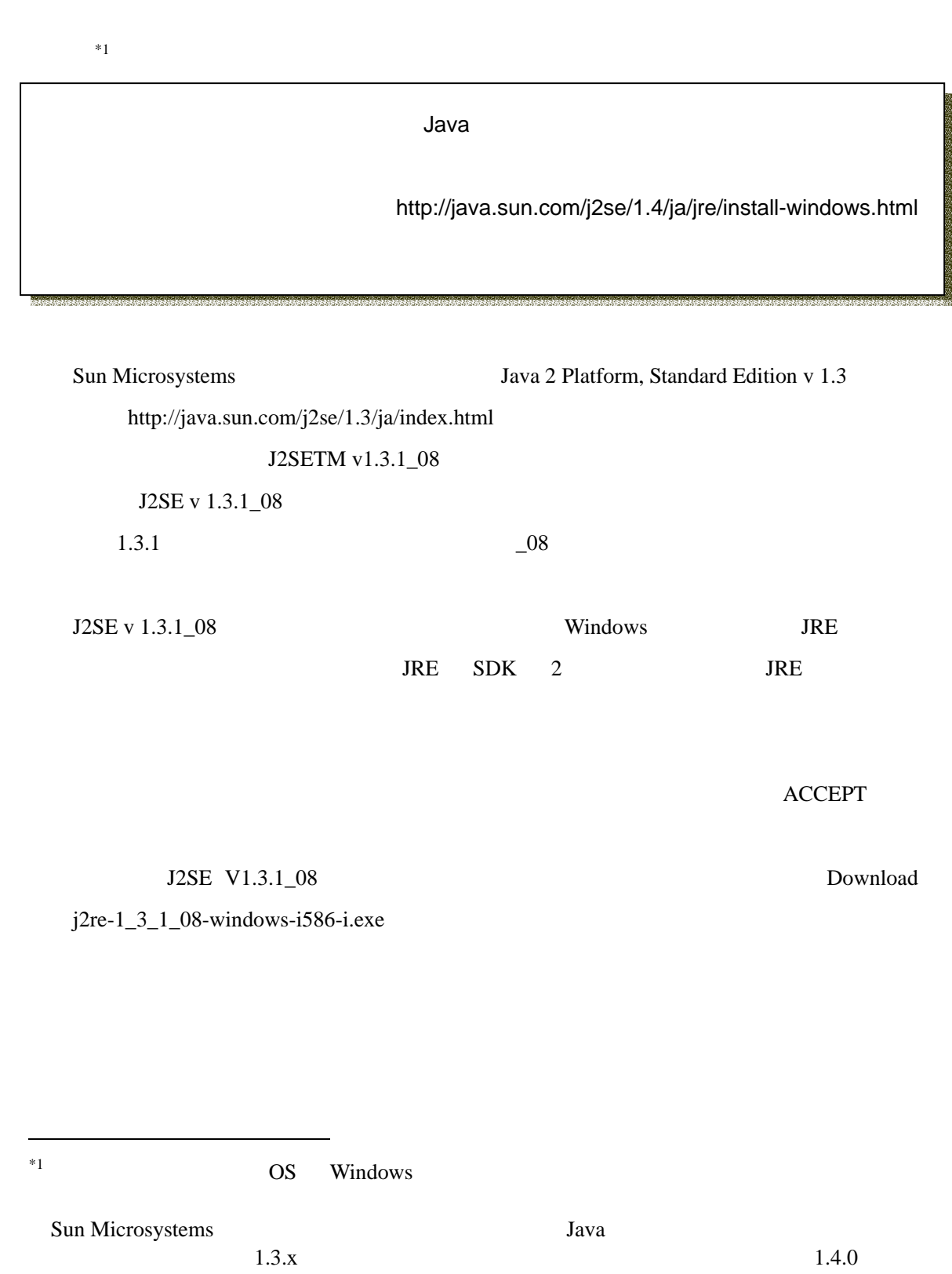

http://java.sun.com/j2se/1.4/ja/jre/install-windows.html

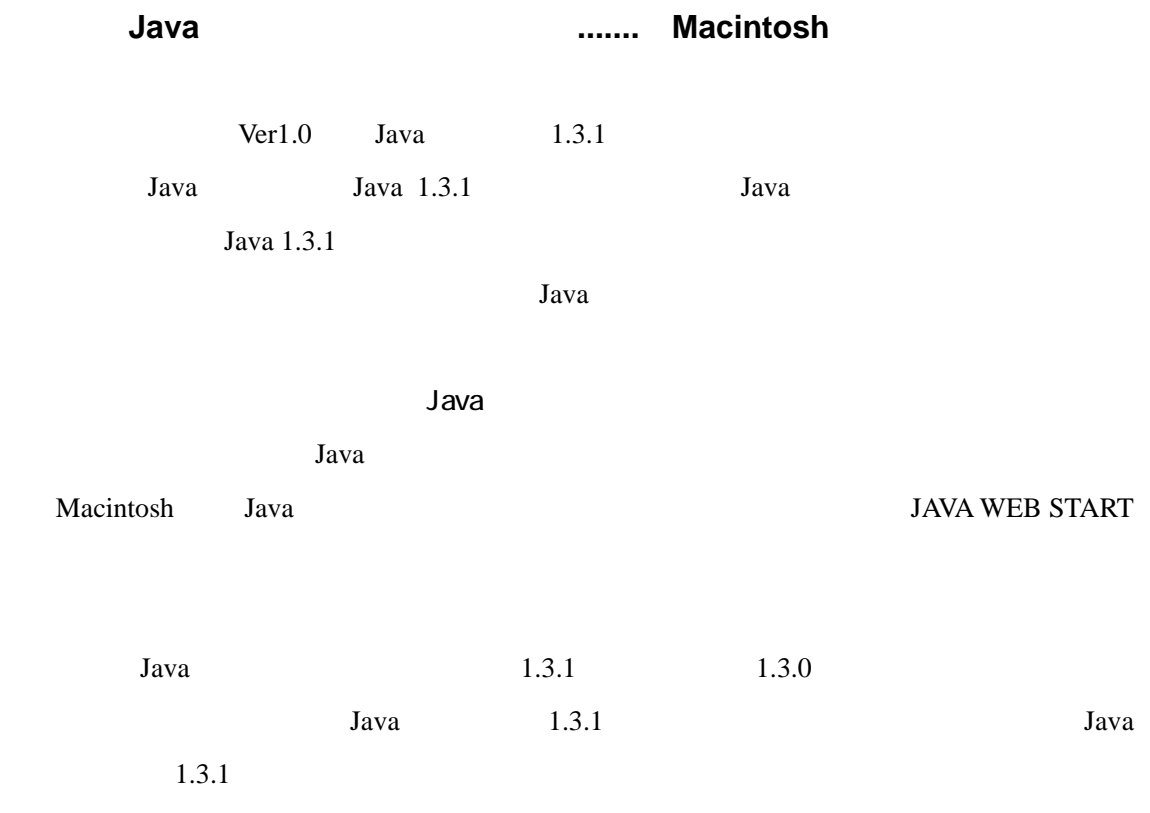

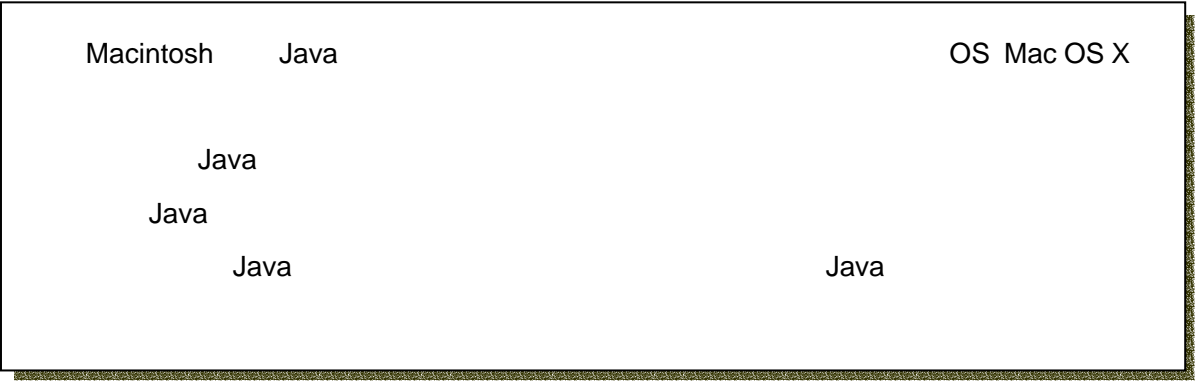

Java

Apple Computer http://www.apple.co.jp/

**Mac OS X** Java **Java 1.3.1** Java 1.3.1 1

Java 1.3.1

http://www.apple.co.jp/ftp-info/reference/java\_1.3.1\_update\_1.html Java1.3.1Update1.dmg

Windows Macintosh Ver1.0

Ver1.0 利用マニュアル 2003.5.19 版

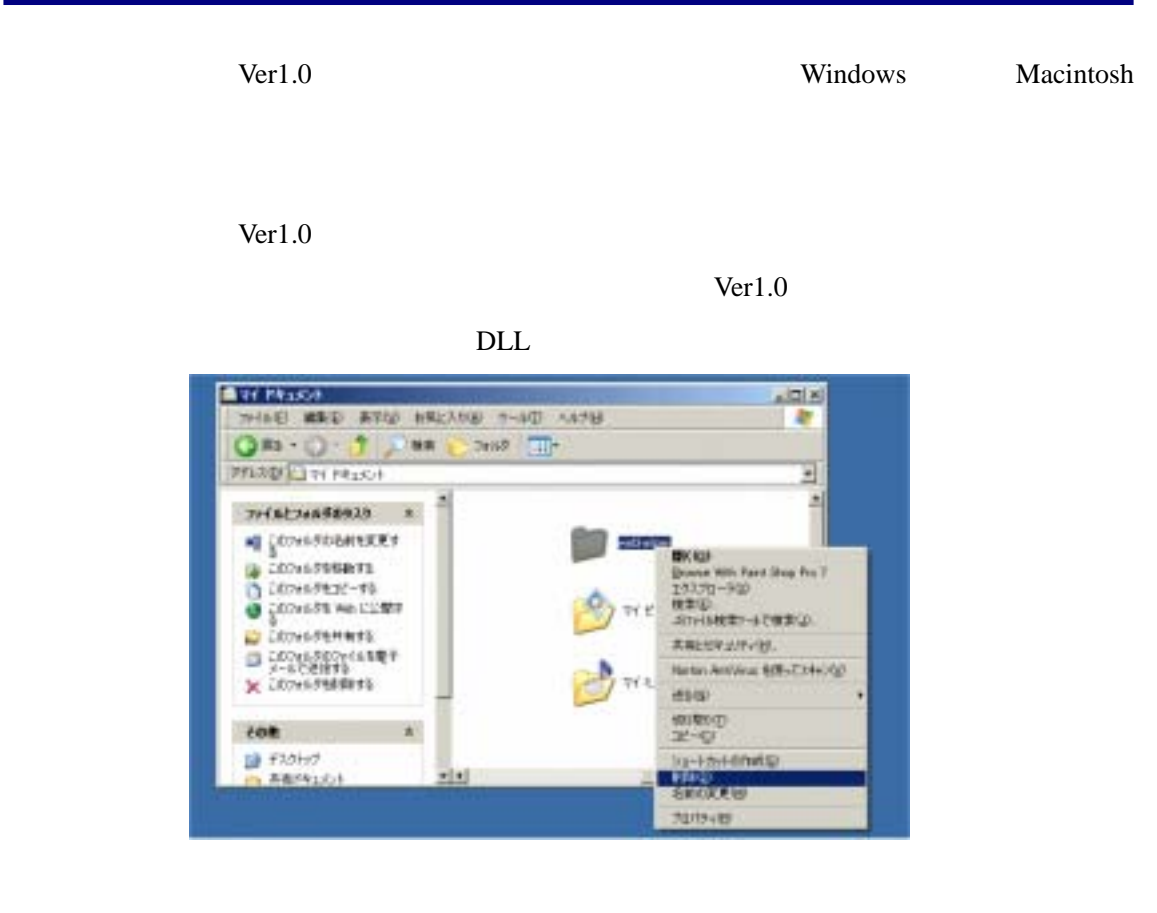

**Java**  $J$ ava  $J$ ava  $J$ ava  $J$ ava  $J$ ava  $J$ ava  $J$ ava  $J$ ava  $J$ ava  $J$ ava  $J$ ava  $J$ ava  $J$ ava  $J$ ava  $J$ ava  $J$ ava  $J$ ava  $J$ ava  $J$ ava  $J$ ava  $J$ ava  $J$ ava  $J$ ava  $J$ ava  $J$ ava  $J$ ava  $J$ ava  $J$ ava  $J$ ava  $J$ ava  $J$ av

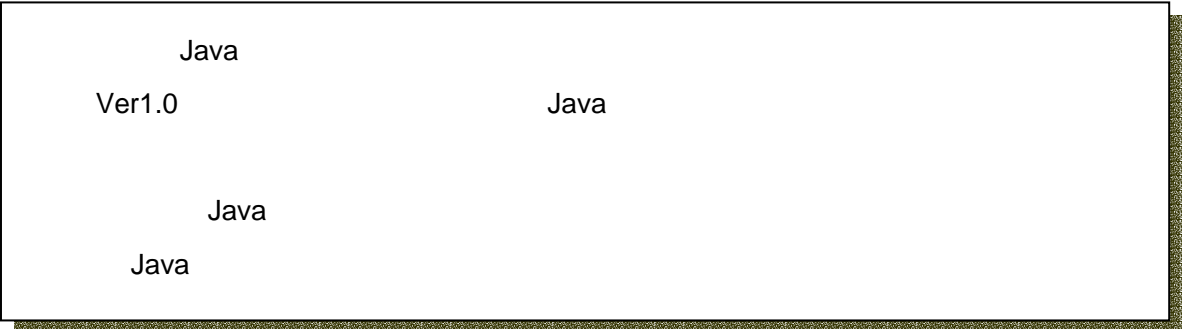

Windows Java  $\frac{1}{2}$ 

## $Ver1.0$

 $\text{Ver1.0}$ 

 $Ver1.0$ 

webhelper

webhelper.jar webhelper

<u>Enter</u> enter

Ver1.0

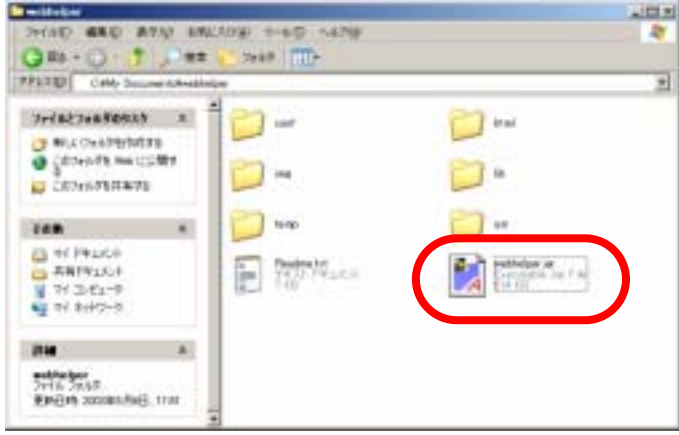

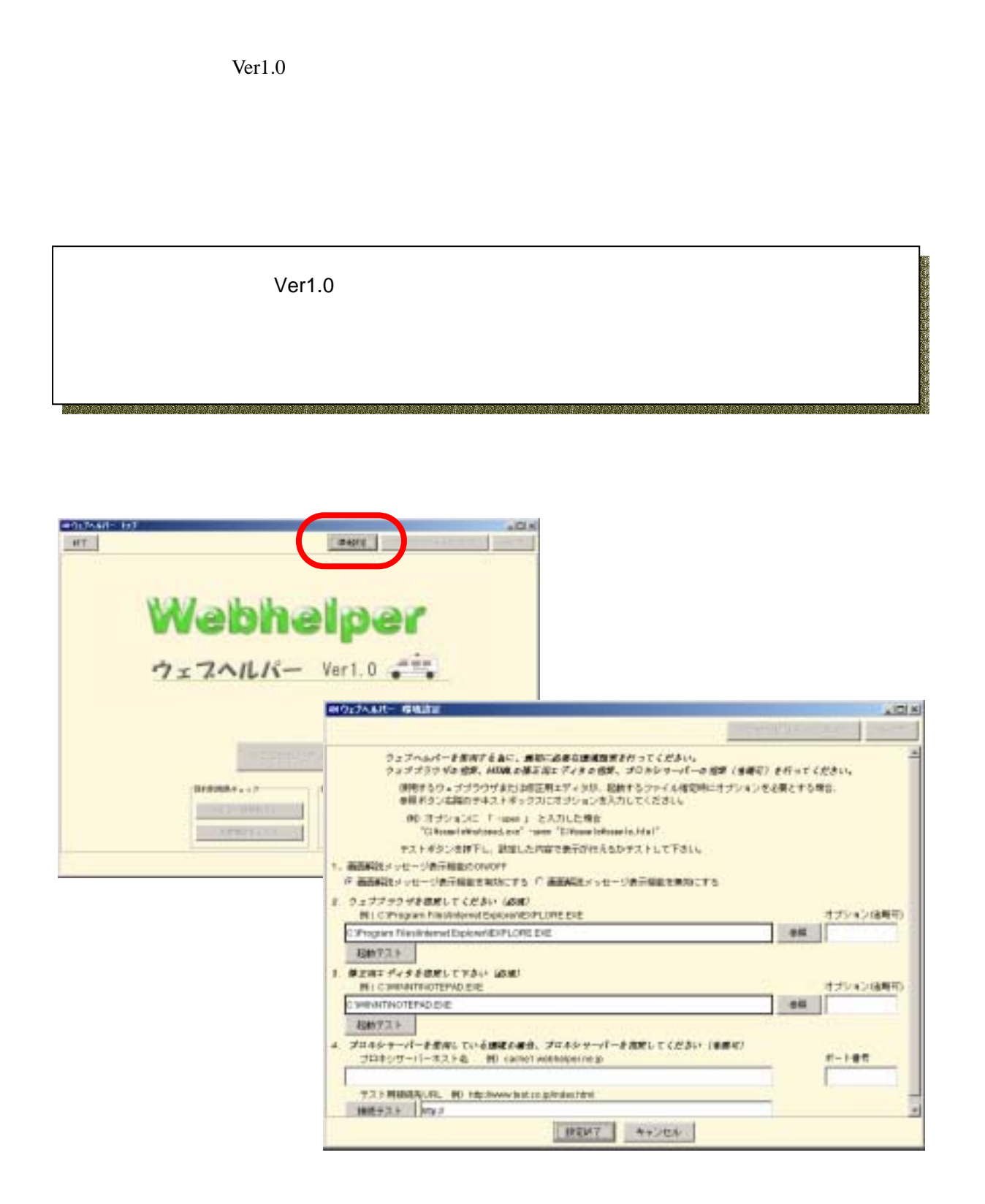

 $\text{Ver1.0}$ 

 $Ver1.0$ 

 $\text{Ver1.0}$ 

Ver1.0 HTML

い場合や、ウェブ上のコンテンツ(HTML)を点検しない場合には設定は不要です。

Macintosh Macintosh

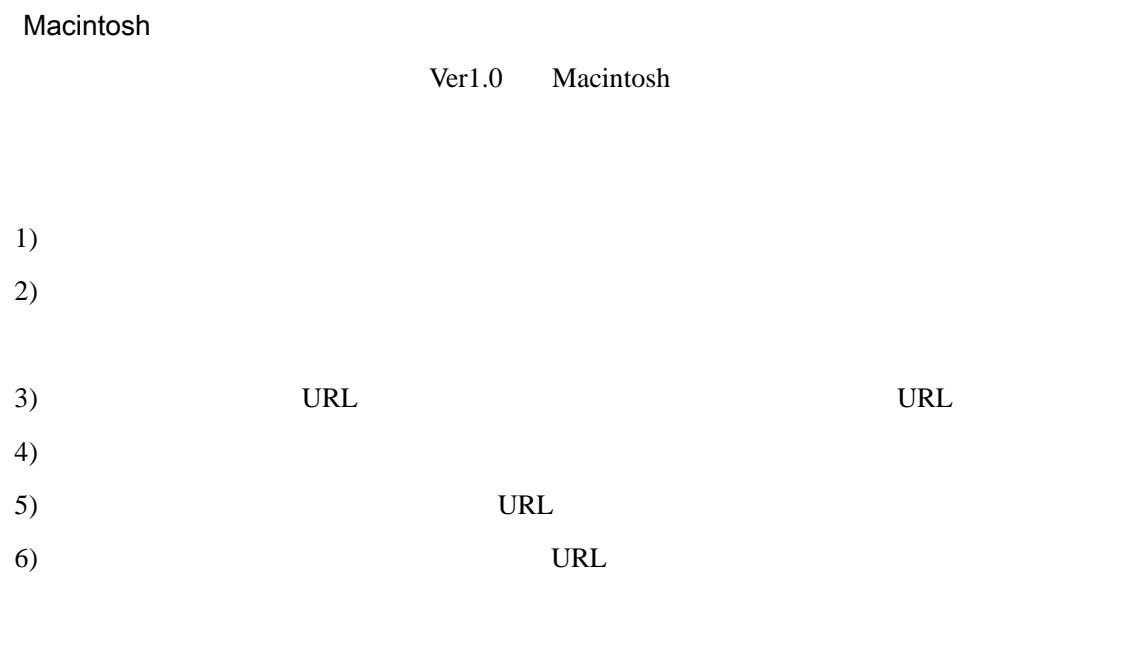

 $7)$ 

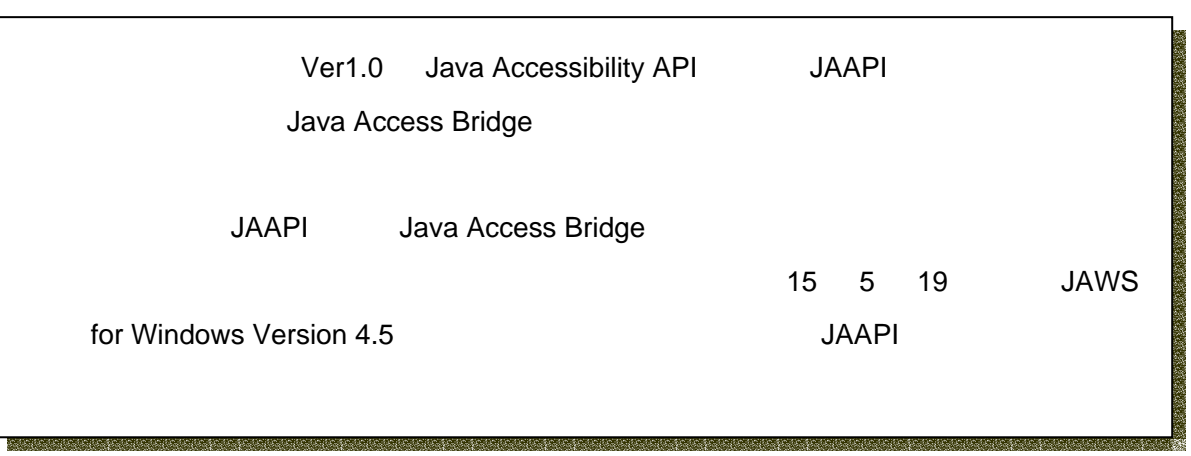